## **COLUMBUS STATE**

## **BOOKSTORE**

## **Bookstore Purchasing Form**

*(Columbus State Employee Use Only)*

## **Department Purchase Form Procedures**

- 1. Complete Form with general information about purchasing needs.
- 2. Acquire a cost center manager's signature with approved dollar amount and account number to be charged.
- 3. Immediate needs may be filled by bringing a signed form to the Bookstore and shopping for in-stock items.
- 4. Large, non-urgent, or special orders may be sent via interoffice mail or scanned and emailed to csbookstore@cscc.edu for fulfillment and pickup/delivery. Please include a need-by date and a departmental contact.
- 5. For questions regarding this form, please contact the Bookstore at (614) 287-2452.

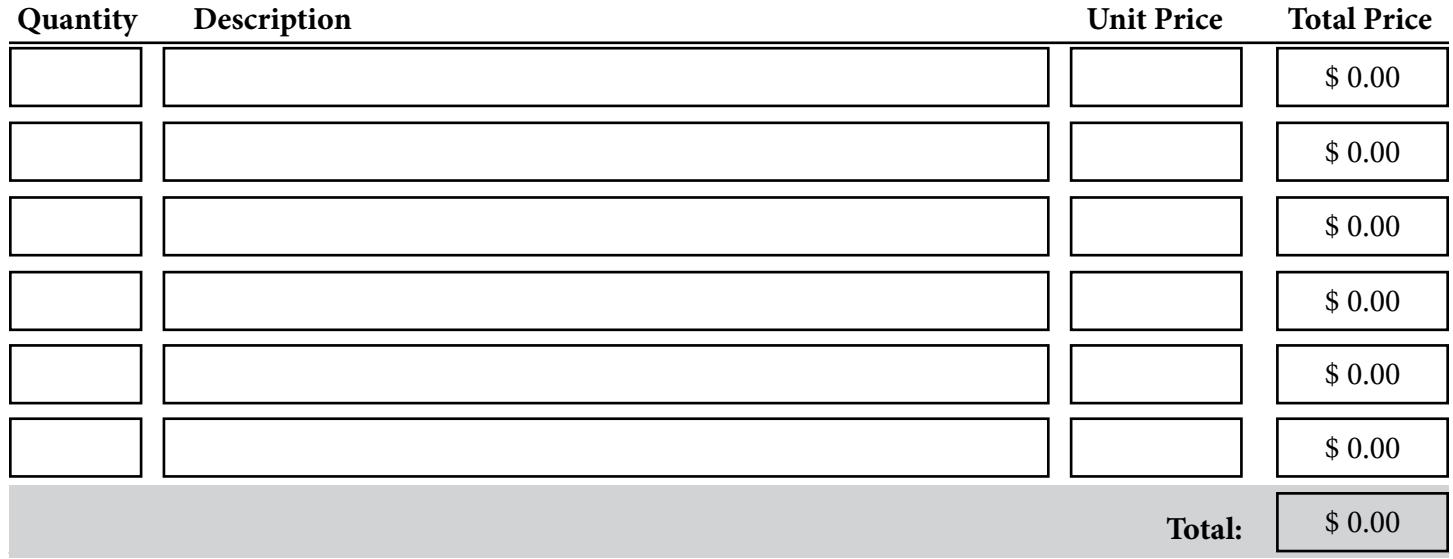

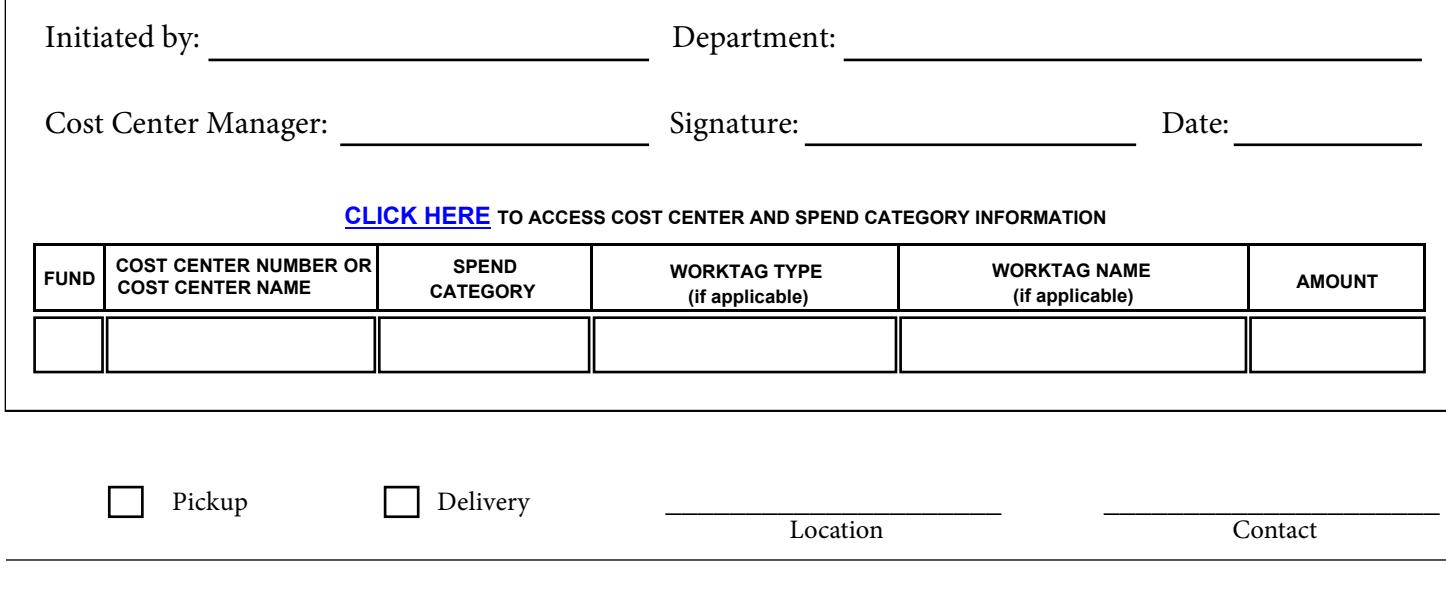

*Blank forms with approval signatures must display a total dollar amount available for spending, for example, "Up to \$200 in General Items."*

**SUBMIT Bookstore**